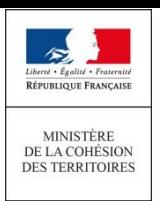

télécharger en PDF

## **LE REGISTRE DES COPROPRIÉTÉS**

## Générer la fiche synthétique d'une copropriété immatriculée **www.registre-coproprietes.gouv.fr**

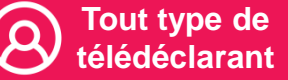

Agence

de l'habitat

nationale

## **La fiche synthétique des données de la copropriété**

**MEMO**

La **fiche synthétique de la copropriété prévue** à l'article 8-2 de la loi du 10 juillet 1965 est établie par le représentant légal de la copropriété. Les données qu'elle contient sont précisées par le Décret n° 2016-1822 du 21 décembre 2016.

Chaque année, le représentant légal de la copropriété procède à la mise à jour des informations qu'elle contient.

La fiche synthétique des données peut être extraite du registre national des copropriétés via [www.registre-coproprietes.gouv.fr](http://www.registre-coproprietes.gouv.fr/)

Cette fiche comporte la date de délivrance du document et la mention « fiche délivrée par le registre national des copropriétés sur la foi des déclarations effectuées par le représentant légal ».

## **Comment générer une fiche de synthèse depuis le registre ?**

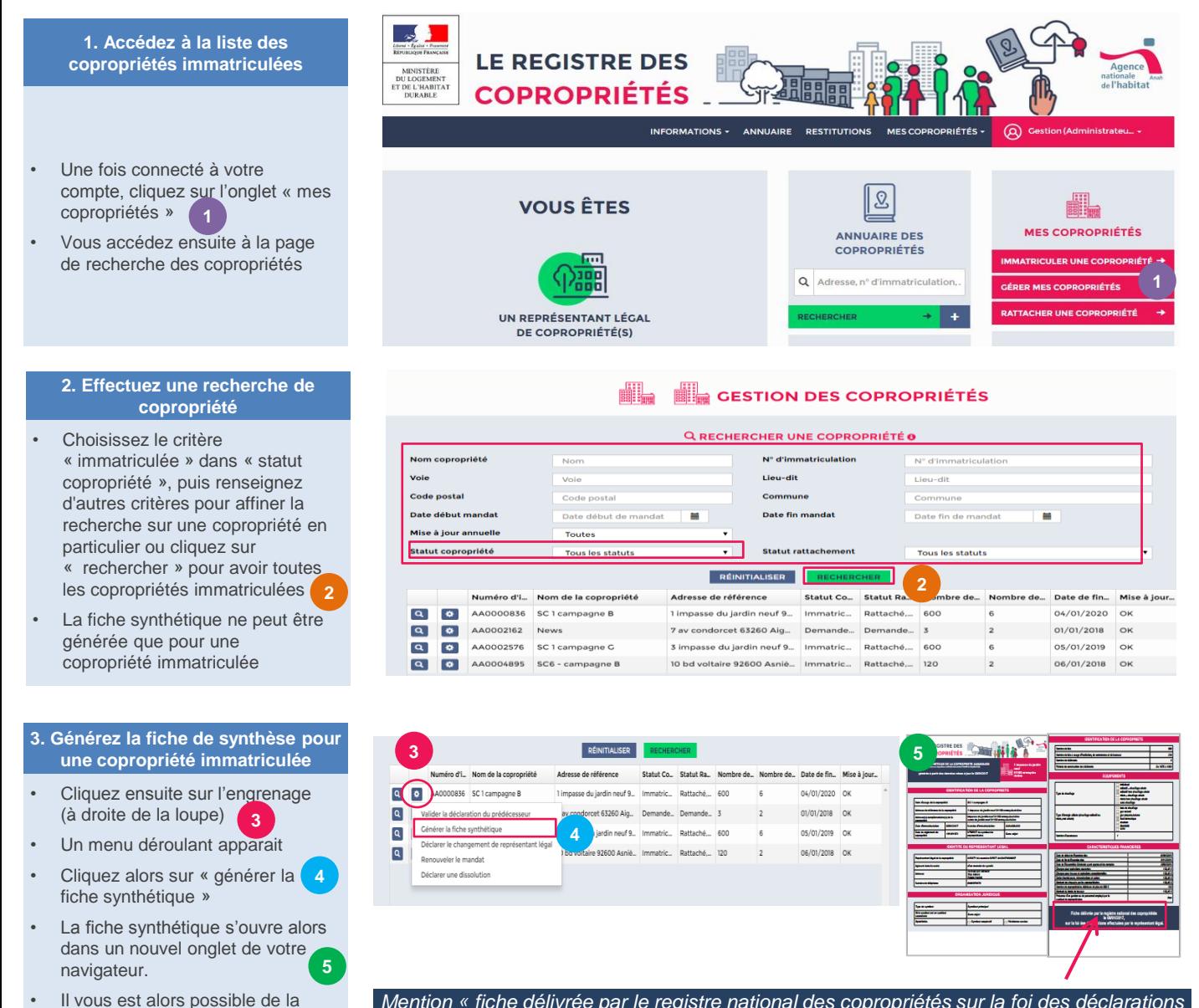

*Mention « fiche délivrée par le registre national des copropriétés sur la foi des déclarations effectuées par le représentant légal ».*